**ФГОУ СПО «Сибирский профессионально педагогический колледж»**

# Memopua E

Руководитель проекта: преподаватель

Абдуллаева Л.А.

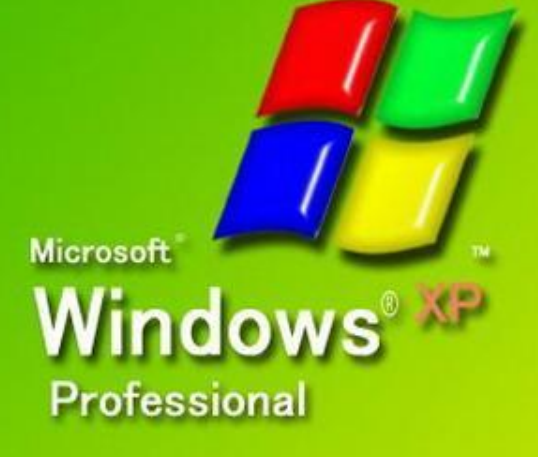

**Выполнил: студент I курса группы Вт-103 специальности 230115 «Программирование в компьютерных системах»** 

**Гаврилов Михаил Сергеевич**

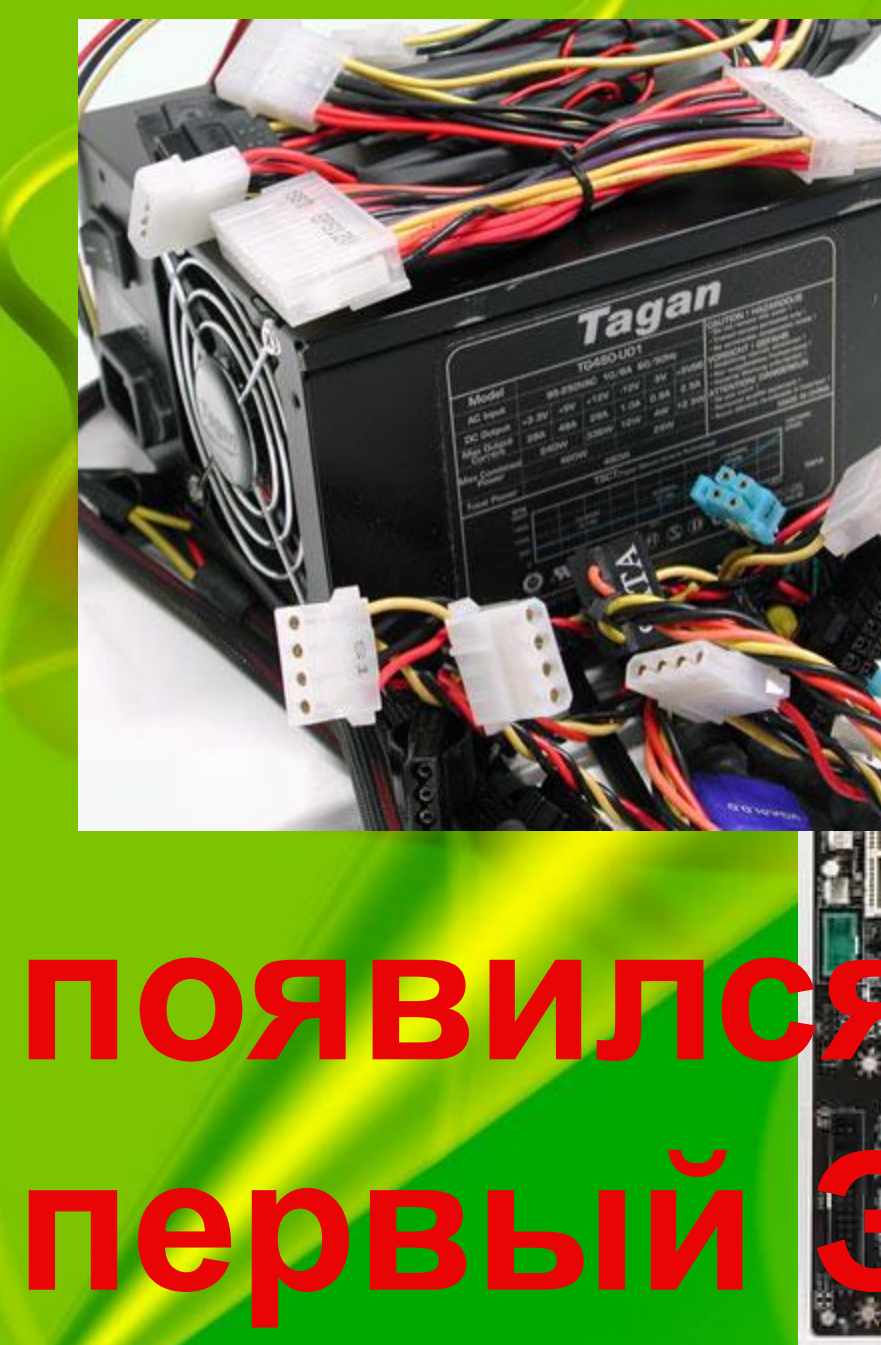

## **KAK?**

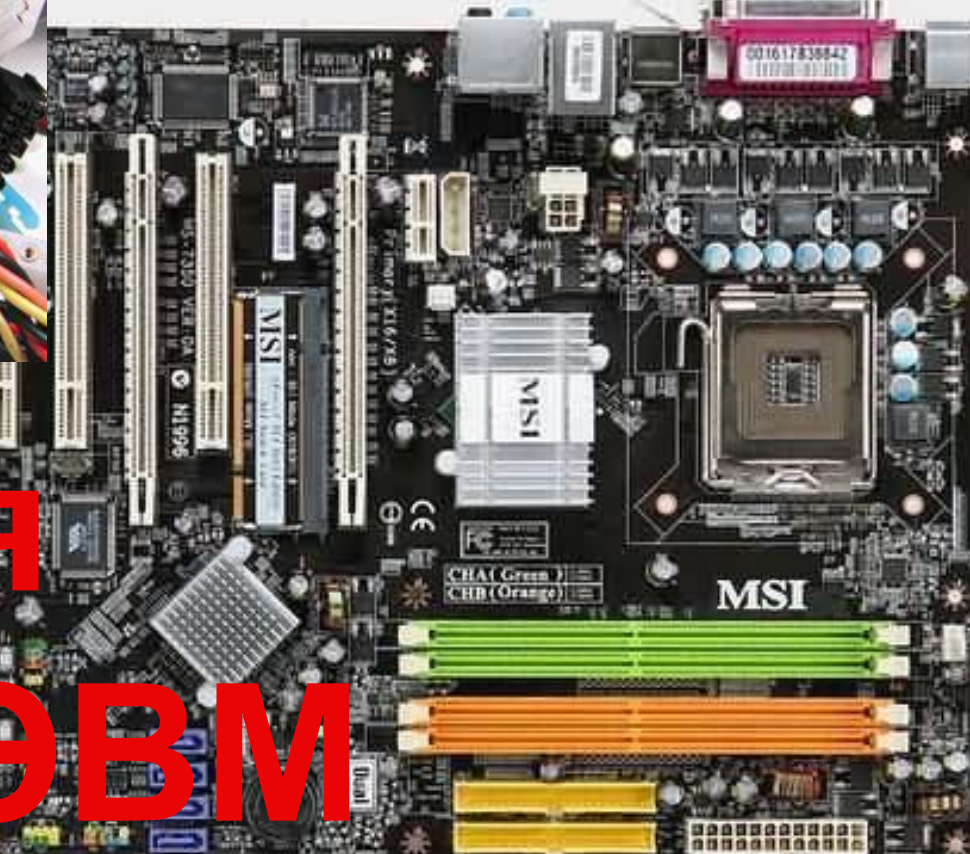

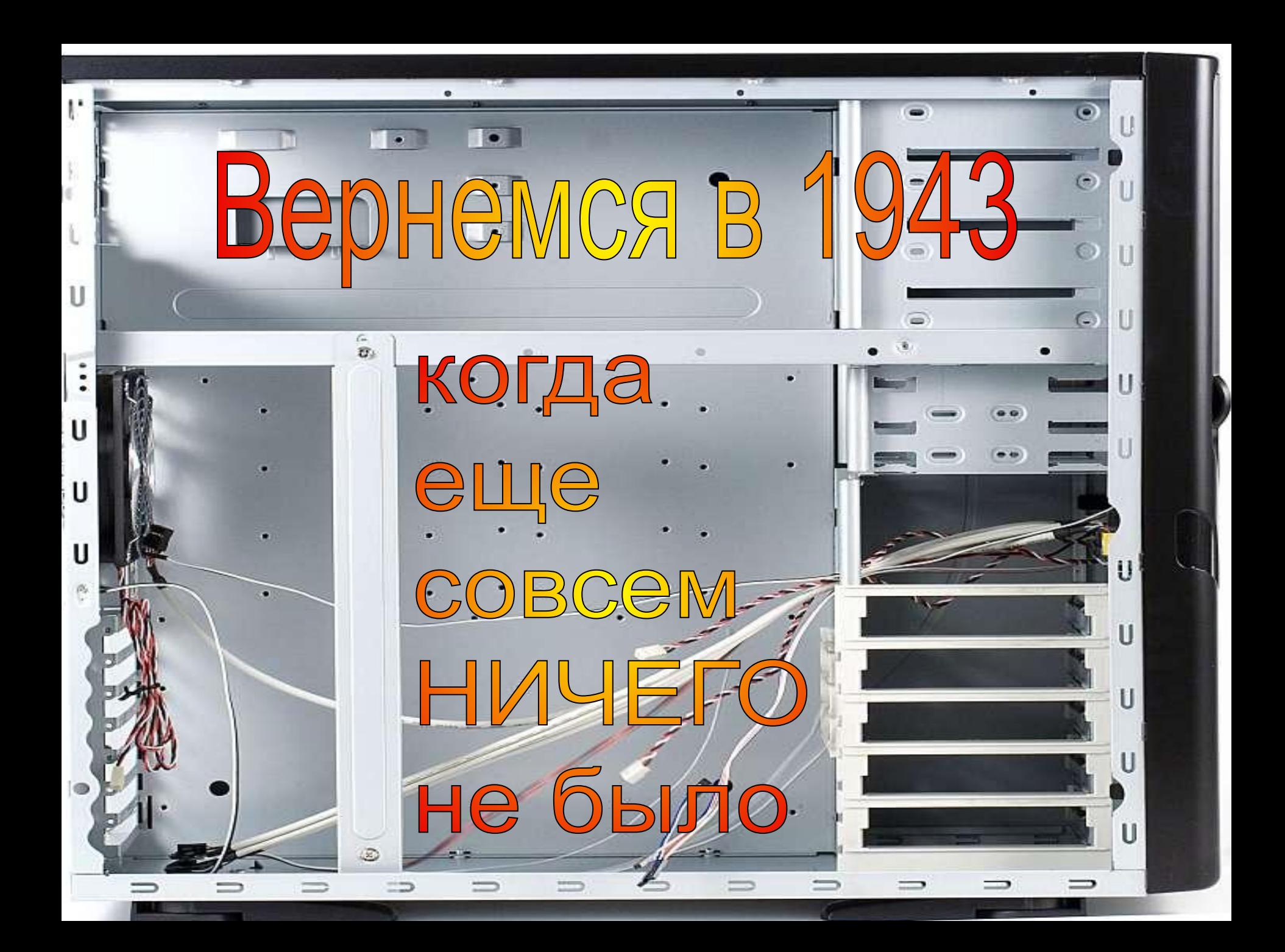

В далёком феврале 1943 года мир узнал о том, что в Соединенных Штатах запущен первый в мире электронный компьютер ENIAC, строительство которого обошлось почти в полмиллиона долларов.

#### Когда родился первый компьютер?

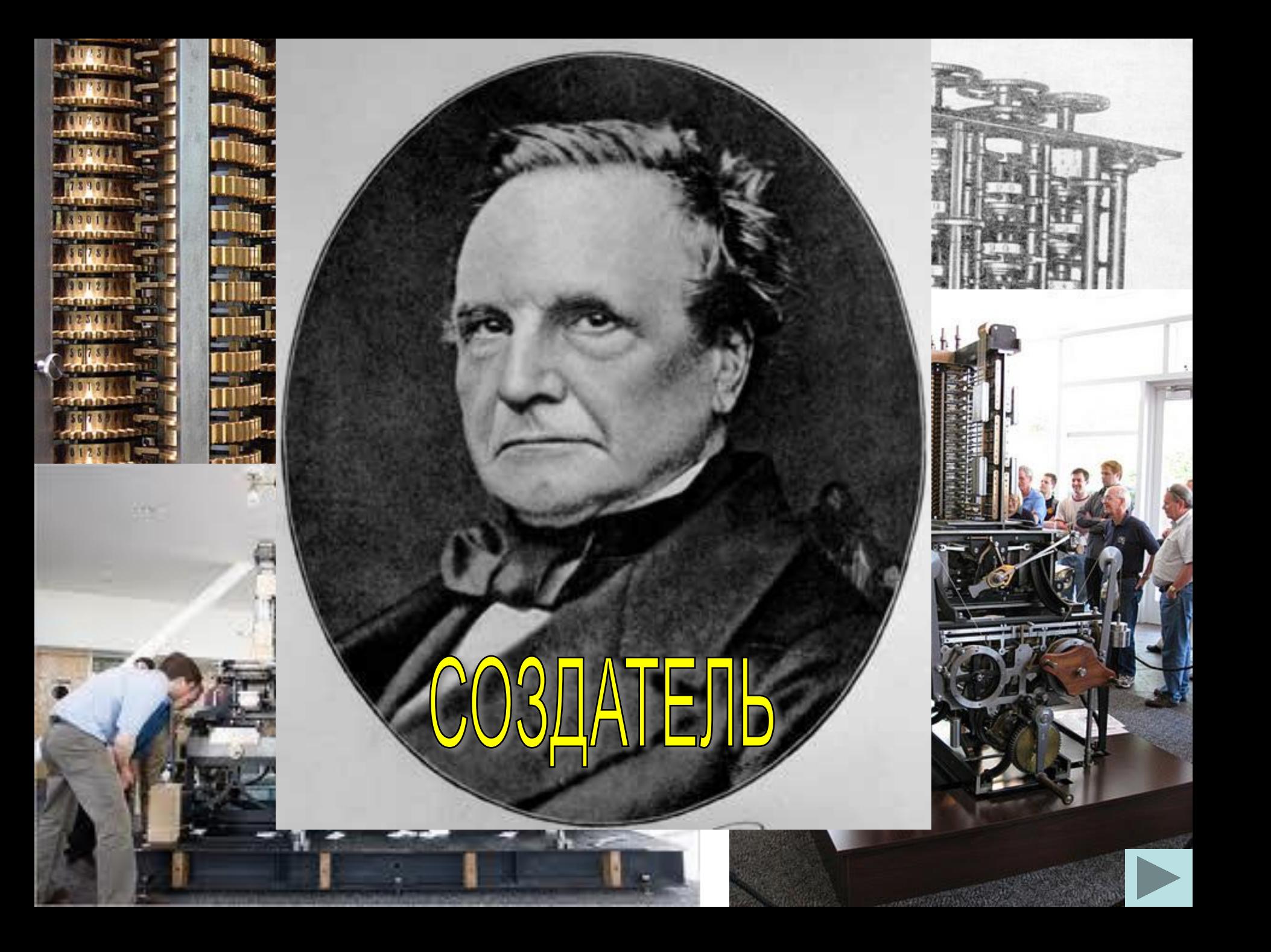

Агрегат, оборудование для которого монтировалось в течение трех лет поражал воображение современников своими размерами. Electronic Numerical Integrator And Computer (ENIAC) – весил 28 тонн, потреблял 140 кВт энергии и охлаждался авиационными двигателями Chrysler.

睾

1993 Smithsonian

### ENIAC

«Бабушкой» именинника и «прабабушкой» нынешних современных компьютеров можно было бы с полной уверенностью назвать аналитическую машину

**Бэббиджа**, до изобретения которой уже создавалась не одна счетная механическая машина: арифмометр Кальмара, устройство Блеза Паскаля, машина Лейбница.

Но их можно отнести, разве что к обычным «калькуляторам», в то время как аналитическое устройство Бэббиджа являлось уже, по сути, полноценнымкомпьютером, а астроном (и даже основатель Королевского астрономического общества) Чарльз Бэббидж вошел в историю как изобретатель первого прообраза компьютера.

И всё же первым, реально работающим на практических задачах компьютером был именно ENIAC, разработанный специально для нужд армии и предназначавшийся тогда для обсчета баллистических таблиц артиллерии и авиации. На тот момент времени это была одна из самых важных и серьезных задач.

### Именно так он и выглядел

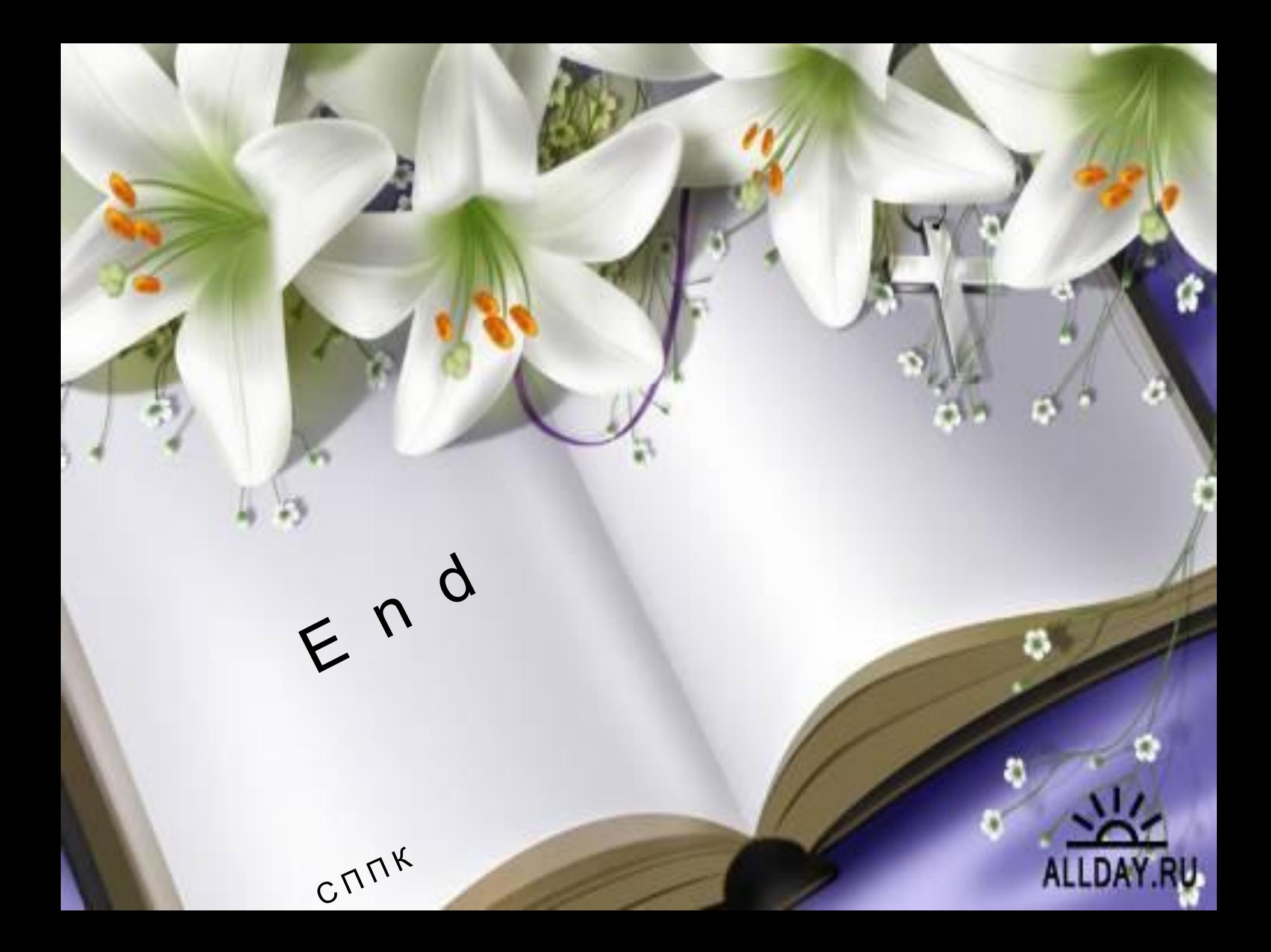